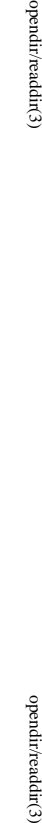

opendir/readdir(3)

**NA**

**ME**

**SYNOPSIS**

**STNOPSIS** 

**#include <stdio.h> id clearerr(FILE \***

#include <stdio.h>

**vo**

**int feof(FILE \***

**int ferror(FILE \***

**int fileno(FILE \***

**DESCRIPTION**

**DESCRIPTION** 

The function

The function

The function

set. The

The function

**fileno**

For non-locking counterparts, see

**ERRORS**

**ERRORS** 

For non-locking counterparts, see unlocked\_stdio(3).

**unlocked\_stdio**

These functions should not fail and do not set the external variable

detects that its argument is not a valid stream, it must return −1 and set

**CONFORMING TO** The functions

**CONFORMING TO** 

**SEE ALSO open**(2), **fdopen**(3), **stdio**(3),

**SEE ALSO** 

**clearerr**(), **feof**(), and

**ferror**

**unlocked\_stdio**

(3)

() conform to C89 and C99.

*errno*

*errno* to **EBADF**.)

. (However, in case

**fileno**()

() examines the argument

*stream*

and returns its integer descriptor.

error indicator can only be reset by the

**ferror**

() tests the error indicator for the stream pointed to by

**clearerr**

() function.

**clearerr**

() clears the end-of-file and error indicators for the stream pointed to by

**feof**() tests the end-of-file indicator for the stream pointed to by

it is set. The end-of-file indicator can only be cleared by the function

*stream*.

*stream*

**clearerr**().

*stream*

, returning non-zero if it is

, returning non-zero if

*stream***);**

*stream***);**

*stream***);**

*stream***);**

clearerr, feof, ferror, fileno − check and reset stream status

clearerr, feof, ferror, fileno - check and reset stream status

#### **NA ME**

opendir - open a directory / readdir - read a directory opendir − open a directory / readdir − read a directory

#### **SISHONAS SYNOPSIS** #include <sys/types.h> **#include <sys/types.h>**

## #include <dirent.h> **#include <dirent.h>**

# **DIR \*opendir(const char \*** *name***);**

# **struct dirent \*readdir(DIR \****dir***);**

**int readdir\_r(DIR \****dirp***, struct dirent \****entry***, struct dirent \*\****result***);**

### **DESCRIPTION** opendir **DESCRIPTION opendir**

to the directory stream. The stream is positioned at the first entry in the directory. to the directory stream. The stream is positioned at the first entry in the directory. The **opendir()** function opens a directory stream corresponding to the directory *name*, and returns a pointer

#### **RETURN VALUE RETURN VALUE**

The **opendir()** function returns a pointer to the directory stream or NULL if an error occurred.

### DESCRIPTION readir **DESCRIPTION readdir**

The **readdir()** function returns a pointer to a dirent structure representing the next directory entry in the directory stream pointed to by *dir*. It returns NULL on reaching the end-of-file or if an error occurred.

## DESCRIPTION readdir\_r **DESCRIPTION readdir\_r**

The **readdir\_r()** function initializes the structure referenced by *entry* and stores a pointer to this structure in *result*. On successful return, the pointer returned at *\*result* will have the same value as the argument entry. Upon reaching the end of the directory stream, this pointer will have the value NULL. . Upon reaching the end of the directory stream, this pointer will have the value NULL.

The data returned by **readdir()** is overwritten by subsequent calls to **readdir()** for the **same** directory stream.

## The *dirent* structure is defined as follows:

#### struct dirent { struct dirent {

- long  $\det_{\square}$  d\_off;  $\det_{\square}$ long d\_ino;  $\rm{d\_off}$  $q$ \_mo;  $/\ast$  inode number  $^*/$ /\* inode number \*/ offset to the next dirent  $^{*/}$
- $1\ensuremath{\textrm{--}}\xspace\ensuremath{\textrm{H}\xspace\ensuremath{\textrm{--}}\xspace}^{-1}$ unsigned short d\_reclen; /\* /\* length of this record \*/ /\* offset to the next dirent \*/ length of this record  $*$ /
- unsigned short d\_reclen;<br>unsigned char d\_type; unsigned char d\_type; /\* /\* type of file \*/ type of file  $^{*}$ /
- char char d\_name[256];  $d\_name[256];$  /\* filename \*/ /\* filename \*/

# };

### **RETURN VALUE RETURN VALUE**

The **readdir()** function returns a pointer to a dirent structure, or NULL if an error occurs or end-of-file is

## reached.

**re addir\_r()** returns 0 if successful or an error number to indicate failure.

#### ERRORS **ERRORS**

**EACCES EACCES**

**ENOENT**

**ENOTDIR**

ENOTDIR **ENGENT** 

*name* is not a directory is not a directory.

GSP-Klausur Manual-Auszug

GSP-Klausur Manual-Auszug

2016-02-17 1

 $\overline{a}$ 

2016-02-17

GSP-Klausur Manual-Auszug

GSP-Klausur Manual-Auszug

2016-02-17 1

 $\overline{a}$ 

 $2016 - 02 - 17$ 

Directory does not exist, or

Directory does not exist, or *name* is an empty string.

is an empty string.

Permission denied. Permission denied.

fopen/fdopen(3)

fopen/fdopen(3) fopen/fdopen(3) fopen/fdopen(3)

#### **NA ME**

fopen, fdopen, fileno - stream open functions fopen, fdopen, fileno − stream open functions

### **SISHONAS SYNOPSIS**

### #include <stdio.h: **#include <stdio.h>**

**FILE \*fopen(const char \*** *path***, const char \****mode***); FILE \*fdopen(int** *fildes***, const char \****mode***); int fileno(FILE \****stream***);**

#### DESCRIPTION **DESCRIPTION**

The **fopen** function opens the file whose name is the string pointed to by *path* and associates a stream with it.

may follow these sequences.): may follow these sequences.): The ar gument *mode* points to a string beginning with one of the following sequences (Additional characters

- **r** Open text file for reading. The stream is positioned at the beginning of the file Open text file for reading. The stream is positioned at the beginning of the file.
- **r+** Open for reading and writing. The stream is positioned at the beginning of the file Open for reading and writing. The stream is positioned at the beginning of the file.
- **w** Truncate file to zero length or create text file for writing. The stream is positioned at the beginning of the file. Truncate file to zero length or create text file for writing. The stream is positioned at the beginning
- **w+** of the file. Open for reading and writing. The file is created if it does not exist, otherwise it is truncated. The stream is positioned at the beginning of the file. Open for reading and writing. The file is created if it does not exist, otherwise it is truncated.
- **a** positioned at the end of the file. positioned at the end of the file. Open for appending (writing at end of file). The file is created if it does not exist. The stream is stream is positioned at the beginning of the file. Open for appending (writing at end of file). The file is created if it does not exist. The stream is
- **a+** The stream is positioned at the end of the file Open for reading and appending (writing at end of file). The file is created if it does not exist. The stream is positioned at the end of the file. Open for reading and appending (writing at end of file). The file is created if it does not exist.

shared memory object is undefined. indicators are cleared. Modes "w" or "w+" do not cause truncation of the file descriptor is not The file position indicator of the new stream is set to that belonging to *fildes*, and the error and end-of-hile shared memory object is undefined. dup'ed, and will be closed when the stream created by indicators are cleared. Modes "w" or "w+" do not cause truncation of the file. The file descriptor is not The file position indicator of the new stream is set to that belonging to (one of the values "r", "r", "w", "while with the mode of the man be compatible with  $\mu$  while  $\mu$  and  $\mu$  and  $\mu$ The **fdopen** function associates a stream with the existing file descriptor, **fdopen** is closed. The result of applying *fildes*, and the error and end-of-file .<br>₹ *mode* of the stream **fdopen** to a

The function **fileno**() examines the argument *stream* and returns its integer descriptor.

#### **BETURY VALUE RETURN VALUE**

Upon successful completion **fopen**, **fdopen** and **freopen** return a **FILE** pointer. Otherwise, **NULL** is returned and the global variable *errno* is set to indicate the error.

#### **ERRORS ERRORS**

**EINVAL EINVAL**

The *mode* provided to **fopen**, **fdopen**, or **freopen** was inv alid.

The **fopen**, **fdopen** and **freopen** functions may also fail and set *errno* for any of the errors specified for the routine **malloc**(3).

The **fopen** function may also fail and set *errno* for any of the errors specified for the routine **open**(2).

The **fdopen** function may also fail and set *errno* for any of the errors specified for the routine **fcntl**(2).

OSTV HIS **SEE ALSO**

**open**(2), **fclose**(3), **fileno**(3)

GSP-Klausur Manual-Auszug GSP-Klausur Manual-Auszug

2016-02-17 2016-02-17 1

 $\overline{a}$ 

GSP-Klausur Manual-Auszug GSP-Klausur Manual-Auszug

2016-02-17 2016-02-17 1

getc/fgets/putc/fputs(3)

**NA ME**

fgetc, fgets, getc, getchar, fputc, fputs, putc, putchar - input and output of characters and strings fgetc, fgets, getc, getchar, fputc, fputs, putc, putchar − input and output of characters and strings

#### **SISHONAS SYNOPSIS #include <stdio.h>**

#include <stdio.h>

**int putchar(int int putc(int int fputs(const char \*int fputc(int** int getchar(void); **int getchar(void); int getc(FILE \*char \*fgets(char \*int fgetc(FILE \*** *c***, FILE \****c***, FILE \****c***);** *stream***);** *stream***);** *s***, int** *s***, FILE \****stream***);** *stream***);** *size***, FILE \****stream***);** *stream***);**

### **DESCRIPTION DESCRIPTION**

end of file or error. end of file or error. **fgetc**() reads the next character from *stream* and returns it as an *unsigned char* cast to an *int*, or **EOF** on

than once. than once. **getc** () is equivalent to **fgetc**() except that it may be implemented as a macro which evaluates *stream* more

**getchar** () is equivalent to **getc(***stdin***)**

stored after the last character in the buffer. stored after the last character in the buffer. by *s***fgets**. Reading stops after an () reads in at most one less than **EOF** or a newline. If *size* characters from a newline is read, it is stored into the buffer. A *stream* and stores them into the buffer pointed to **'\0'** is

**fputc** () writes the character , cast to an *unsigned char*بر<br>5 *stream*

**fputs**() writes the string *s* to *stream* $\mu$ , without its terminating null byte ('\0').

than once. than once. **putc**() is equivalent to **fputc**() except that it may be implemented as a macro which evaluates *stream* more

**putchar(** *c***);** is equivalent to **putc(***c***,** *stdout***).**

from the Calls to the functions described here can be mixed with each other and with calls to other output functions Calls to the functions described here can be mixed with each other and with calls to other output functions *stdio* library for the same output stream.

### **RETURN VALUE RETURN VALUE**

**fgets**

read.

file or error. file or error. **fgetc**(), **getc**() and **getchar**() return the character read as an *unsigned char* cast to an *int* or **EOF** on end of

on error on error. () returns *s* **fputc**(), **putc**on success, and NULL on error or when end of file occurs while no characters have been () and **putchar**() return the character written as an *unsigned char* cast to an *int* or **EOF**

**fputs** () returns a nonnegative number on success, or **EOF** on error.

#### **SEE ALSO SEE ALSO**

**read**(2), **write**(2), **ferror**(3), **fgetwc**(3), **fgetws**(3), **fopen**(3), **fread**(3), **fseek**(3), **getline**(3), **getwchar**(3), **scanf**(3), **ungetwc**(3), **write**(2), **ferror**(3), **fopen**(3), **fputwc**(3), **fputws**(3), **fseek**(3), **fwrite**(3), **gets**(3), **putwchar**(3), **scanf**(3), **unlocked\_stdio**(3)

 $\overline{a}$ 

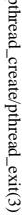

 $ptprimeal\_create/pthead\_exit(3)$  pthread\_create/pthread\_exit(3) pthread\_create/pthread\_exit(3)

**NA**

**ME**

pthread\_detach(3)

**SYNOPSIS**

**SISHONIS** 

#include <pthread.h>

#include <pthread.h>

int pthread\_detach(pthread\_t th);

int pthread\_detach(pthread\_t th)

**DESCRIPTION**

DESCRIPTION

**pthread\_detach**

sumed by *th*

chronizing on the termination of

*th* using

A thread can be created initially in the detached state, using the

In contrast,

detached state later.

detached state later.

After

**pthread\_detach**

thread is already joining the thread

and leaves

**RETURN VALUE**

**BETURN VALUE** 

**ERRORS**

**ERRORS** 

**ESRCH**

**EINVAL**

**TVANIH** 

the thread

**AUTHOR**

**SEE ALSO**

**SEE ALSO** 

**pthread\_create**

(3),

**pthread\_join**

(3),

**pthread\_attr\_setdetachstate**

(3).

Xavier Leroy <Xavier.Leroy@inria.fr>

AUTHOR<br>Xavier Leroy <Xavier.Leroy@inria.fr>

the thread th is already in the detached state is already in the detached state

No thread could be found corresponding to that specified by No thread could be found corresponding to that specified by th On success, 0 is returned. On error,anon-zero error code is returned.

On success, 0 is returned. On error, a non-zero error code is returned

and leaves th in the joinable state. in the joinable state.

> *th* at the time

**pthread\_detach**

is called,

**pthread\_detach**

does nothing

completes, subsequent attempts to perform

**pthread\_join**

on *th*

will fail. If another

**pthread\_detach**

**detachstate**

applies to threads created in the joinable state, and which need to be put in the

A thread can be created initially in the detached state, using the **detachstate** attribute to **pthread**\_create(3). In contrast, **pthread**\_detach applies to thread can be detached applies to thread in the joinable state, a

attribute to

**pthread\_create**

**pthread\_join**

put the thread

will be freed immediately when

**pthread\_detach** put the thread th in the detached state. This guarantees that the memory resources con-

*th*

in the detached state. This guarantees that the memory resources con-

terminates. However, this prevents other threads from syn-

pthread\_detach − put a running thread in the detached state

pthread\_detach - put a running thread in the detached state

## **NAME**

pthread\_create - create a new thread / pthread\_exit - terminate the calling thread pthread\_create − create a new thread / pthread\_exit − terminate the calling thread

### **SISHONAS SYNOPSIS**

## #include <pthread.h> **#include <pthread.h>**

**int pthr ead\_create(pthread\_t \*** *thread* $\mathbf{r}$ , **pthread\_attr\_t**  $^*$ *attr***, void \* (\****start\_routine***)(void \*), void \*** *arg***);**

**void pthread\_exit(void \****retval***);**

#### **DESCRIPTION DESCRIPTION**

case is equivalent to calling **pthread**\_exit(3) with the result returned by start\_routine as exit code. **pthread\_create** creates a new thread of control that executes concurrently with the calling thread. The new case is equivalent to calling explicitly, by calling thread applies the function **pthread\_create** creates a new thread of control that executes concurrently with the calling thread. The new **pthread\_exit***start\_routine* **pthread\_exit**(3), or implicitly, by returning from the passing it (3) with the result returned by *arg* as first argument. The new thread terminates either *start\_routine start\_routine* as exit code. function. The latter

used: the created thread is joinable (not detached) and has default (non real-time) scheduling policy. used: the created thread is joinable (not detached) and has default (non real-time) scheduling policy. complete list of thread attributes. The The *attr* argument specifies thread attributes to be applied to the new thread. See *attr* argument can also be **NULL**, in which case default attributes are **pthread\_attr\_init**(3) for a

cution of the calling thread is stopped. dler is executed first). Finalization functions for thread-specific data are then called for all keys that have calling thread with pthread\_cleanup\_push(3) are executed in reverse order (the most recently pushed han**pthread\_exit** terminates the execution of the calling thread. All cleanup handlers that have been set for the mon- **NUL** values associated with them in the calling thread (see **pthread\_key\_create**(3)). Finally, exe-<br>cution of the calling thread is stopped.<br>The *veval* argument is the return value of the thread. It can be consulted non dler is executed first). Finalization functions for thread-specific data are then called for all keys that have calling thread with **pthread\_exit NULL** values associated with them in the calling thread (see terminates the execution of the calling thread. **pthread\_cleanup\_push**(3) are executed in reverse order (the most recently pushed han-All cleanup handlers that have been set for the **pthread\_key\_create**

pthread\_join(3). The retval argument is the return value of the thread. It can be consulted from another thread using **pthread\_join**

#### RETURN VALUE **RETURN VALUE**

ment, and a 0 is returned. On error, a non-zero error code is returned ment, and a 0 is returned. On error,anon-zero error code is returned. On success, the identifier of the newly created thread is stored in the location pointed by the *thread* argu-

The pthread\_exit function never returns **pthread\_exit** function never returns.

#### ERRORS **ERRORS**

**EAGAIN**

**EAGAIN** not enough system resources to create a process for the new thread not enough system resources to create a process for the new thread.

#### **EAGAIN EAGAIN**

more than PTHREAD\_THREADS\_MAX threads are already active more than **PTHREAD\_THREADS\_MAX** threads are already active.

# **AUTHOR**

AUTHOR<br>Xavier Leroy <Xavier.Leroy @inria.fr> Xavier Leroy <Xavier.Leroy@inria.fr>

# **SEE ALSO**

**SEE ALSO pthread\_join**(3), **pthread\_detach**(3), **pthread\_attr\_init**(3).

GSP-Klausur Manual-Auszug

GSP-Klausur Manual-Auszug

2016-02-17 2016-02-17 1

GSP-Klausur Manual-Auszug GSP-Klausur Manual-Auszug

 $\overline{a}$ 

2016-02-17 2016-02-17 1

 $\overline{\phantom{0}}$ 

printf(3)

printf(3) printf(3) printf(3)

printf(3) printf(3) printf(3)

#### **NA ME**

printf, fprintf, sprintf, snprintf, vprintf, vfprintf, vsprintf, vsnprintf - formatted output conversion printf, fprintf, sprintf, snprintf, vprintf, vfprintf, vsprintf, vsnprintf − formatted output conversion

### **SISHONAS SYNOPSIS**

### #include <stdio.h: **#include <stdio.h>**

**int printf(const char \*** *format***, ...); int fprintf(FILE \****stream***, const char \*** *format***, ...); int sprintf(char \****str***, const char \*** *format***, ...); int snprintf(char \****str***, size\_t** *size***, const char \*** *format***, ...);**

## **DESCRIPTION**

**DESCRIPTION** acter stmng str. write output to the given output *stream*; sprintf(), suprintf(), vsprintf() and vsnprintf() write to the char-<br>acter string *str*. write output to the given output tions The functions in the **printf**() and **vprintf**() write output to **printf**() family produce output according to a *stream*; **sprintf**(), *stdout***snprintf**(), , the standard output stream; **vsprintf**() and *format* as described below. The func**fprintf**() and **vfprintf**()

The functions **snprintf**() and **vsnprintf**() write at most The functions **suprintf**() and **vsuprintf**() write at most size bytes (including the trailing null byte  $\binom{0}{0}$ ) to bytes (including the trailing null byte  $(\sqrt{0})$ ) to *str*.

The functions **vprintf**(), **vfprintf**(), **vsprintf**(), **vsnprintf**() are equivalent to the functions **printf**(), **fprintf**(), **sprintf**(), **snprintf**(), respectively, except that they are called with a *va\_list* instead of a variable number of arguments. These functions do not call the *va\_end* macro. Because they invoke the *va\_arg* macro, the value of *ap* is undefined after the call. See **stdarg**(3).

These eight functions write the output under the control of a These eight functions write the output under the control of a *format* string that specifies how subsequent string that specifies how subsequent arguments (or arguments accessed via the variable-length argument facilities of arguments (or arguments accessed via the variable-length argument facilities of stdarg<sup>(3)</sup>) are converted for (3)) are converted for output.

#### **Return value Return value**

"O' used to end output to strings). Upon successful retum, these functions return the number of characters printed (not including the trailing '\0' used to end output to strings). Upon successful return, these functions return the number of characters printed (not including the trailing

a return value of size or more means that the output was truncated. (See also below under NOTES.) the trailing "(0') which would have been written to the final string if enough space had been available. Thus the output was truncated due to this limit then the return value is the number of characters (not including a return value of the trailing '\0') which would have been written to the final string if enough space had been available. Thus, the output was truncated due to this limit then the return value is the number of characters (not including The functions **snprintf**() and or more means that the output was truncated. (See also below under NOTES.) **vsnprintf**() do not write more than *size* bytes (including the trailing '\0').  $\equiv$ 

If an output error is encountered, a negative value is returned If an output error is encountered, a negative value is returned.

## **Format of the format string** Format of the format string

The format string is a character string, beginning and ending in its initial shift state, if any. The format string is composed of zero or more directives: ordinary characters (not The format string is a character string, beginning and ending in its initial shift state, if any. The format string is composed of zero or more directives: ordinary characters (not  $\phi_0$ ), which are copied unchanged to s ), which are copied unchanged to the output stream; and conversion specifications, each of which results in fetching zero or more subsequent arguments. Each conversion specification is introduced by the character the output stream; and conversion specifications, each of which results in fetching zero or more subsequent<br>arguments. Each conversion specification is introduced by the character %, and ends with a *conversion* arguments. , and ends with a *conversion specifier*. In between there may be (in this order) zero or more *flags*, an optional minimum *field width*, an optional *precision* and an optional *length modifier*

argument (and it is an error if insufficiently many arguments are given). One can also specify explicitly which argument is taken, at each place where an argument is each place where an argument is required by writing ""s the arguments are used in the order given, where each "\* and each conversion specifier asks for the next argument, indexed starting from 1. Thus, The arguments must correspond properly (after type promotion) with the conversion specifier. By default argument, indexed starting from 1. Thus,  $^{*}$ " instead of '\*', where the decimal integer m denotes the position in the argument list of the desired  $^{*}$ ", where the decimal integer in the argument list of the desired which argument is taken, at each place where an argument is required, by writing "%m\$" instead of '%' and argument (and it is an error if insufficiently many arguments are given). One the arguments are used in the order given, where each '\*' and each conversion specifier asks for the next The arguments must correspond properly (after type promotion) with the conversion specifier. By default, can also specify explicitly

printf("%\*d", width, num) printf("%\*d", width, num);

GSP-Klausur Manual-Auszug GSP-Klausur Manual-Auszug

2016-02-17 2016-02-17 1

and

# printf("%2\$\*1\$d", width, num); printf("%2\$\*1\$d", width, num);

must also be specified somewhere in the format string in the numbers of arguments specified using  $\mathcal{F}$ ; for example, if arguments 1 and 3 are specified, argument 2 ments, but it may be mixed with "%%" formats which do not consume an argument. There may be no gaps used, it must be used throughout for all conversions taking an argument and all width and precision arguare equivalent. The second style allows repeated references to the same argument. The C99 standard does not include the style using  $\mathbb{S}'$ , which comes from the Single Unix Specification. If the style using  $\mathbb{S}'$  is must also be specified somewhere in the format string. in the numbers of arguments specified using '\$'; for example, if arguments 1 and 3 are specified, argument 2 ments, but it may be mixed with "%%" formats which do not consume an argument. There used, it must be used throughout for all con not include the style using '\$', which comes from the Single Unix Specification. If the style using '\$' is are equivalent. The second style allows repeated references to the same argument. The versions taking an argument and all width and precision argu-C99 standard does may be no gaps

radix character, and does not have a grouping character. Thus, For some numeric conversions a radix character ("decimal point") or thousands' grouping character is used. The actual character used depends on the LC\_NUMERIC part of the locale. The POSIX locale uses '' as radix character, and does not have a grouping character. Thus, The actual character used depends on the r some numeric conversions a radix character ("decimal point") or thousands' grouping character is used. **LC\_NUMERIC** part of the locale. The POSIX locale uses '.' as

## printf("%'.2f", 1234567.89); printf("%'.2f", 1234567.89);

the da\_DK locale. the da\_DK locale. results in "1234567.89" in the POSIX locale, in "1234567,89" in the nl\_NL locale, and in "1.234.567,89" in

## The conversion specifier **The conversion specifier**

**s**

A character that specifies the type of conversion to be applied. An example for a conversion specifier is: A character that specifies the type of conversion to be applied. An example for a conversion specifier is:

 $('0)$ ; if a precision is specified, no more than the number specified are written. If a precision is given, no null byte need be present; if the precision is not specified, or is greater than the size of given, no null by string). Characters from the array are written up to (but not including) a terminating null byte the array, the array must contain a terminating null byte. The const char  $*$  argument is expected to be a pointer to an array of character type (pointer to a the array, the array must contain a terminating null byte. ('\0'); if a precision is specified, no more than the number specified are written. If a precision is string). Characters ven, no null byte need be present; if the precision is not specified, or is greater than the size of *const char \** argument is expected to be a pointer to an array of character type (pointer to a from the array are written up to (but not including) a terminating null byte

#### **SEE ALSO SEE ALSO**

### **printf**(1), **asprintf**(3), **dprintf**(3), **scanf**(3), **setlocale**(3), **wcrtomb**(3), **wprintf**(3), **locale**(5)

## NOHODTOO **COLOPHON**

tion about reporting bugs, can be found at http://www.kernel.org/doc/man-pages/ This page is part of release 3.05 of the Linux man-pages project. A description of the project, and information about reporting bugs, can be found at http://www.kernel.org/doc/man-pages/. This page is part of release 3.05 of the Linux *man-pages* description of the project, and informa-

GSP-Klausur Manual-Auszug GSP-Klausur Manual-Auszug

2016-02-17 2016-02-17 2

 $\overline{a}$ 

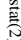

stat $(2)$  $\text{stat}(2)$ 

 $stat(2)$ 

**ME** stat, fstat, lstat − get file status

**NA**

**SISHONAS SYNOPSIS** stat, fstat, lstat – get file status

#include <sys/stat.h> **#include <sys/stat.h>** #include <sys/types.h> **#include <sys/types.h>**

#include <unistd.l $\triangleright$ **#include <unistd.h>**

**int stat(const char \*** *path***, struct stat \****buf* **); int fstat(int** *fd* $\mathbf{i}$ ,  $\mathbf{s}$ **rruct**  $\mathbf{s}$  tat  $\mathbf{i}$ *buf* **); int lstat(const char \*** *path***, struct stat \****buf* **);**

Feature Test Macro Requirements for glibc (see **feature\_test\_macros**Feature Test Macro Requirements for glibc (see feature\_test\_macros(7));

**lstat**(): \_BSD\_SOURCE || \_NOPEN\_SOURCE >= 500 (): \_BSD\_SOURCE || \_XOPEN\_SOURCE >= 500

**DESCRIPTION DESCRIPTION**

to the file. to the file. case of These functions return information about a file. No permissions are required on the file itself, but  $-$  in the These functions return information about a file. No permissions are required on the file itself, but — in the **stat**() and **lstat** $()$  — execute (search) permission is required on all of the directories in *path* that lead

**stat** () stats the file pointed to by *path* and fills in *buf* .

that it refers to. that it refers to. **lstat**() is identical to **stat**(), except that if *path* is a symbolic link, then the link itself is stat-ed, not the file

**fstat** () is identical to **stat**(), except that the file to be stat-ed is specified by the file descriptor *fd*.

All of these system calls return a All of these system calls return a *stat* structure, which contains the following fields structure, which contains the following fields:

struct stat { struct stat {  $dev_t$  st\_dev; /\*

dev\_t st\_dev; /\* ID of device containing file \*/ ID of device containing file \*/

ino\_t st\_ino; /\* inode number \*/  $\frac{1}{\pi}$  st\_ino; /\* inode number \*/

mode\_t st\_mode;  $\frac{1}{7}$  protection \*/ mode\_t st\_mode; /\* protection \*/

nlink\_t st\_nlink; /\* number of hard links \*/ nlink\_t st\_nlink; /\* number of hard links  $^{*/}$ 

 $uid\_t$  st\_uid; /\* st\_uid; /\* user ID of owner \*/ user ID of owner  $^{*}$ /

 $\begin{array}{c} \text{mid} \\ \text{grid} \\ \end{array}$ gid\_t st\_gid; /\* st\_gid; /\* group ID of owner \*/ group ID of owner \*/

 $\text{dev}_-t$  $dev\_t$  st\_rdev; /\* st\_rdev; /\* device ID (if special file) \*/ device ID (if special file) \*/

off\_t st\_size; /\* total size, in bytes \*/  $\mathrm{off\_t}$  st\_size;  $/$ \* total size, in bytes \*/

blkent\_t st\_blocks;  $\frac{1}{2}$  number of blocks allocated  $\frac{1}{2}$ blkcnt\_t st\_blocks; /\* blksize\_t st\_blksize; /\* blocksize for file system I/O \*/ blksize\_t st\_blksize;  $\ell^*$  blocksize for file system  $\text{IO}^*$ number of blocks allocated  $^{*}$ /

time\_t st\_atime;  $\frac{1}{7}$  time of last access  $\frac{37}{7}$ time\_t st\_atime;  $\gamma^*$  time of last access  $^{*}/$ 

time\_t st\_ctime;  $\sqrt{*}$  time of last status change \*/ time\_t st\_ctime; time\_t st\_mtime; /\* time of last modification \*/ time\_t st\_mtime; /\* time of last status change \*/  $\gamma^*$  time of last modification  $^{*}/$ 

};

The *st\_dev* field describes the device on which this file resides.

The *st\_rdev* field describes the device that this file (inode) represents.

synlink is the length of the pathname it contains, without a trailing null byte. symlink is the length of the pathname it contains, without a trailing null byte. The *st\_size* field gives the size of the file (if it is a regular file or a symbolic link) in bytes. The size of a

The *st\_blocks* field indicates the number of blocks allocated to the file, 512-byte units. (This may be smaller than smaller than  $st\_size/512$  when the file has holes.) /512 when the file has holes.)

chunks may cause an inerheient read-modity-rewrite.) chunks may cause an inefficient read-modify-rewrite.) The *st\_blksize* field gives the "preferred" blocksize for efficient file system I/O. (Writing to a file in smaller

GSP-Klausur Manual-Auszug GSP-Klausur Manual-Auszug

2016-02-17 2016-02-17 1

**read**The field such a way that file accesses do not cause an update of the Not all of the Linux file systems implement all of the time fields. Some file system types allow mounting in (2) (of more than zero bytes). Other routines, like *st\_atime* is changed by file accesses, for example, by **mmap***st\_atime* (2), may or may not update **execve**field. (See (2), **mknod**"noatime" in (2), **pipe***st\_atime*. (2), **mountutime**(8).) (2) and

Not all of the Linux file systems implement all of the time fields.

Some file system types allow mounting in

count, or mode. count, or mode. tion of files in that directory. The **write**The field (2) (of more than zero bytes). *st\_mtime* is changed by file modifications, for example, by *st\_mtime* Moreover, field is *st\_mtime not* of a directory is changed by the creation or delechanged for changes in owner, group, hard link **mknod**(2), **truncate**(2), **utime**(2) and

mode, etc.). mode, etc.). The field st\_ctime is changed by writing or by setting inode information (i.e., owner, group, link count The field is changed by writing or by setting inode information (i.e., owner, group, link count,

The following POSIX macros are defined to check the file type using the *st\_mode* field:

 $S\_ISREG(m)$ **S\_ISBLK** $S$ \_ISCHR(m) **S\_ISDIRS\_ISCHRS\_ISREG**(m) directory? (m) block (m) character (m) is (m) FIFO is it a regular file? FIFO (named pipe)? block device? character device? directory? it a regular file? (named pipe)?

 $S$ \_ISLNK(m)  $S$ \_ISFIFO(m) **S\_ISLNKS\_ISFIFO**

(m) symbolic (m) socket? (Not in POSIX.1-1996.) socket? (Not in POSIX.1-1996.) symbolic link? (Not in POSIX.1-1996.) link? (Not in POSIX.1-1996.)

RETURN VALUE **RETURN VALUE**

**S\_ISSOCK**

 $S$ \_ISSOCK(m)

On success, zero is returned. On error, −1 is returned, and On success, zero is returned. On error, -1 is returned, and errno is set appropriately is set appropriately.

**ERRORS EACCES EACCES**

**ERRORS**

Search permission is denied for one of the directories in the path prefix of *path*. (See also **path\_resolution**path\_resolution $(7)$ .)

**EBADF** *fd* is bad.

**ERAULT EFAULT**

**Bad address.** Bad address.

**ELOOP**

Too many symbolic links encountered while traversing the path Too many symbolic links encountered while traversing the path.

**ENAMETOOLONG ENAMETOOLONG**

File name too long. File name too long.

**ENGENT ENOENT**

A component of the path A component of the path *path* does not exist, or the path is an empty string does not exist, or the path is an empty string.

**ENOMEM**

**ENOTDIR** Out of memory (i.e., kernel memory) Out of memory (i.e., kernel memory).

**ENOTDIR** A component of the path is not a directory A component of the path is not a directory.

**SEE ALSO SEE ALSO**

**access**(2), **chmod**(2), **chown**(2), **fstatat**(2), **readlink**(2), **utime**(2), **capabilities**(7), **symlink**(7)

GSP-Klausur Manual-Auszug GSP-Klausur Manual-Auszug

2016-02-17 2016-02-17 2

 $\overline{a}$ 

 $\text{STRSTR}(3)$ 

STRSTR(3) STRSTR(3)  ${\rm STRSTE}(3)$ 

### **NA ME**

**SYNOPSIS** strstr - locate a substring strstr − locate a substring

## SYNOPSIS<br>#include <string.h> **#include <string.h>**

## **char \*strstr(const char \*** *haystack***, const char \****needle***);**

## **DESCRIPTION**

The **strstr**() function finds the first occurrence of the substring *needle* in the string *haystack*. The terminating null bytes  $(\%)$  are not compared.

# **RETURN VALUE**

RETURN VALUE<br>This function returns a pointer to the beginning of the substring, or NULL if the substring is not found.<br>This function returns a pointer to the beginning of the substring, or NULL if the substring is not fou This function returns a pointer to the beginning of the substring, or NULL if the substring is not found.

### SEE ALSO **SEE ALSO**

**index**(3), **memchr**(3), **rindex**(3), **strcasecmp**(3), **strchr**(3), **string**(3), **strpbrk**(3), **strsep**(3), **strspn**(3), **strtok**(3), **wcsstr**(3)